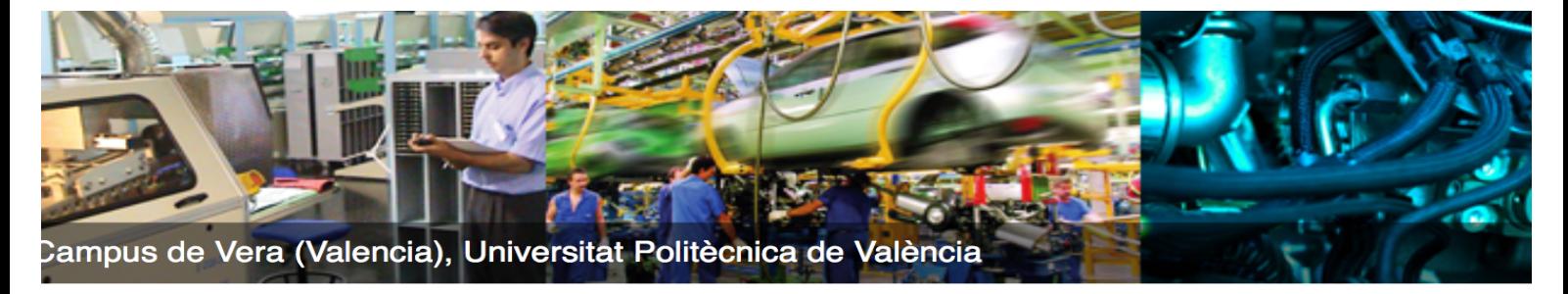

## **INFORMACIÓN INICIAL PARA NUEVOS ALUMNOS**

## **Fases de Acceso**

## **Contactos**

El acceso a los masters en la UPV se organizan por tandas.

Aproximadamente desde finales de octubre hasta finales de abril se mantiene abierta la Tanda CERO, para que los alumno no procedentes de la Unión Europea puedan solicitar su acceso. Al final de este periodo se realiza una primera resolución con los alumnos admitidos para que puedan ir avanzando los trámites correspondientes.

Durante el mes de junio se abre la Tanda ORDINARIA, donde cualquier solicitantes puede inscribirse. Es importante saber que los solicitantes de Tanda CERO que no han sido admitidos pasan de oficio a la Tanda ORDINARIA y vuelven a ser considerados. A finales de julio se publica la lista definitiva de admitidos de las dos tandas que da paso a la matricula. Es importante destacar que: Suele generarse una lista de espera voluminosa pero con bastante movimiento. Incluso con el curso iniciado. Los alumnos que no demuestren disponer de un título que de acceso al máster, en la fecha indicada, tendrán siempre menos prioridad que los alumnos titulados, lo cual suele implicar no ser admitido y quedar en las posiciones finales de la lista de espera.

Pueden existir una Tanda EXTRAORDINARIA durante los primeros días de septiembre, pero por la demanda actual del máster no es habitual que se abra.

Desde el momento de la solicitud de acceso al máster hasta la formalización definitiva de la matricula, la UPV se relaciona con los alumnos en dos ámbitos: el académico y el administrativo. En el académico, la **Dirección del máster** se encarga de analizar las solicitudes y evaluarlas para establecer una lista priorizada de solicitantes según el perfil de entrada y sus aportaciones curriculares. No dispone de información sobre la gestión de tasas, problemas de acceso a las webs, ni puede modificar las matriculas, por ejemplo.

En el administrativo se trabaja en dos fases. Durante la primera fase el **Servicio de Alumnado** se encarga de abrir y cerrar los plazos de acceso y facilitar al alumno la resolución de admisión una vez existe resolución académica firme mediante la publicación de las listas definitivas. En la segunda fase es la **Secretaría de la ETSII** la responsable de supervisar el proceso de matricula.

Gestión Administrativa Servicio de Alumnado: sealu@upvnet.upv.es • Secretaría de la ETSII: RSILLAM@upvnet.upv.es

Gestión Académica Dirección del máster: muiaplcs@upv.es

La información concreta sobre este máster las puedes encontrar en http://www.upv.es/titulaciones/MUIAPLCS/, para información general sobre los plazos y procedimientos de los másters en la UPV

http://www.upv.es/entidades/SA/mastersoficiales/indexnormalc.html

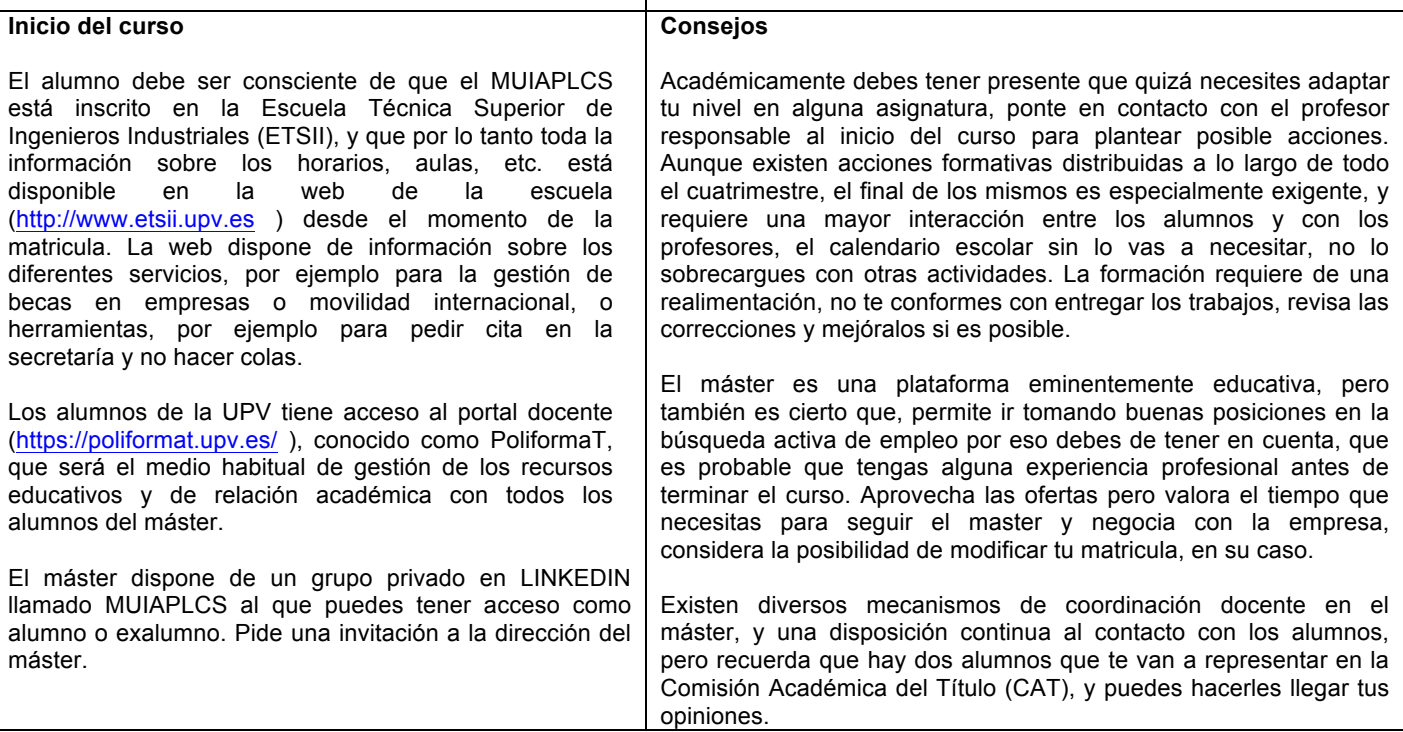